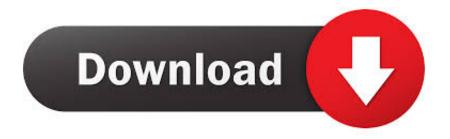

# Imovie Video Converter For Mac Download

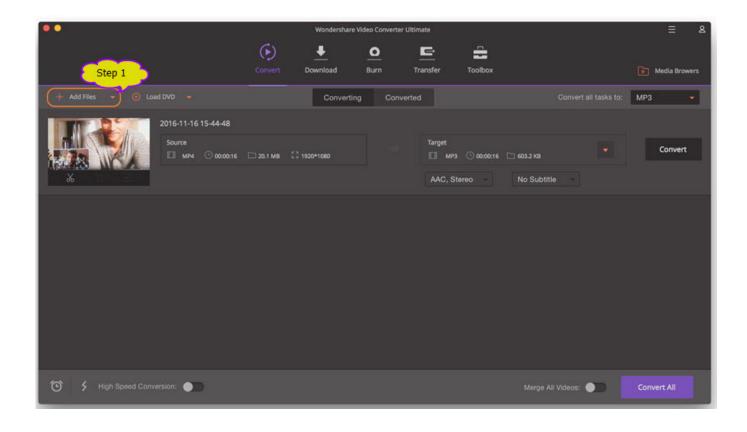

Imovie Video Converter For Mac Download

1/4

# Download

2/4

UniConverter for Windows/Mac UniConverter has a great design, it has a nice color combination.

- 1. <u>itunes movie converter</u>
- 2. iphone movie converter
- 3. ipad movie converter

Part 1 How to Convert YouTube Video to iMovie Format with WondershareUniConverter.. Add 3GP files to the program You can directly drag & drop the 3GP files to the converter, or go to the 'File' menu, choose 'Load Media Files' to locate the 3GP files you want to load.. You can also share it on the internet Download & Edit videos - this tool now can act as a video downloader to downloader online videos as well as video editor.. Speedy conversion rate – the tool converts videos at speeds reaching 90X; this is an industry leading achievement.. Batch conversion is allowed by the excellent Mac converter, so you can import several files at one time.

# itunes movie converter

imovie converter, itunes movie converter, imtoo 3d movie converter, iphone movie converter, imtoo 3d movie converter crack, imovie converter to mp4, ipad movie converter, ipod movie converter, iflix movie converter, imtoo 3d movie converter license code, imovie converter online, imovie converter to windows media player, imovie converter for mac, imovie converter free online, youtube imovie converter, imoviemobile converter, spotify imovie converter, imovie mp3 converter Mkv Hindi Movies Free Download For Pc

Free Video Converter MacImovie 10 Download For MacApple Imovie For MacMacX Free Imovie Video Converter is a professional free Imovie Video Converter for Mac that can convert any SD and HD videos such as M2TS, MKV, AVI, WMV, FLV, VOB, 3GP and more to Imovie accepted Video formats MOV & MP4 for importing to Imovie with original quality.. Like we side earlier, you may be unable to transfer a YouTube video to iMovie due to the supported file format restriction. Windows 10 Create Iso For New Pc Os X

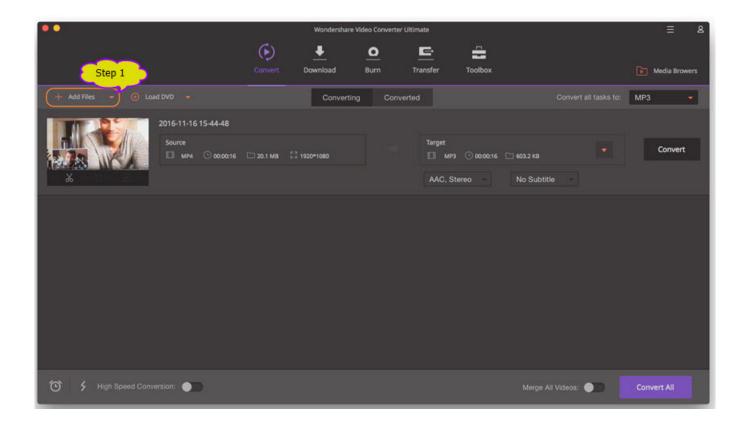

3/4

### Best Ram For Mac Mini 2011

# iphone movie converter

## Open App Keyboard Shortcut Mac

by Brian Fisher • Jun 18,2019 • Proven solutions Have recorded many videos in 3GP format and want to edit them in iMovie? You might have found that 3GP is not supported by iMovie. Best Backups For Mac

# ipad movie converter

### Osrs Auto Clicker For Mac

That is why you need a reliable video converter to convert YouTube to a supported format by iMovie.. The following are the steps to convert videos to iMovie video formats on Mac OS X, the Windows process is actually the same as that in Mac: 1) Click the 'Add File' button on the top menu bar, in opened dialog select source files you want to convert to iMovie format, and press 'Open'.. Easily Convert 3GP to iMovie on Mac To convert 3GP to iMovie friendly format successfully, you need to download and install the smart app -- UniConverter, which is a revolutionary all-in-one video tool.. Keeps quality intact – you will not lose any quality when you convert your videos, allowing for conversion of HD video for DVD creation.. Do not be panic, though you cannot import 3GP files directly to iMovie, you can convert 3GP to iMovie compatible format, then import the output files to iMovie.. Step 2 Set iMovie as output format. Burn straight to DVD – when you are done converting the video, you can burn it straight to a DVD disc and watch with friends and family. 0041d406d9 Download Aplikasi Chat Untuk Hp E63

0041d406d9

xml to json java jaxb download for mac os x